# **MOOVIC** Horaires et plan de la ligne 369 de bus

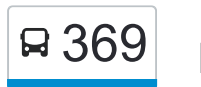

## R 369 | asserre / Toulouse 369 | [Téléchargez](https://moovitapp.com/index/api/onelink/3986059930?pid=Web_SEO_Lines-PDF&c=Footer_Button&is_retargeting=true&af_inactivity_window=30&af_click_lookback=7d&af_reengagement_window=7d&GACP=v%3D2%26tid%3DG-27FWN98RX2%26cid%3DGACP_PARAM_CLIENT_ID%26en%3Dinstall%26ep.category%3Doffline%26ep.additional_data%3DGACP_PARAM_USER_AGENT%26ep.page_language%3Dfr%26ep.property%3DSEO%26ep.seo_type%3DLines%26ep.country_name%3DFrance%26ep.metro_name%3DToulouse&af_sub4=SEO_other&af_sub8=%2Findex%2Ffr%2Fline-pdf-Toulouse-1024-955942-10449959&af_sub9=View&af_sub1=1024&af_sub7=1024&deep_link_sub1=1024&af_sub5=Control-Lines-15356-20240309-Mini_splash_all_click_to_webapp_new_design_LINE-1706087701&deep_link_value=moovit%3A%2F%2Fline%3Fpartner_id%3Dseo%26lgi%3D10449959%26add_fav%3D1&af_ad=SEO_other_369_Lasserre%20%2F%20Toulouse_Toulouse_View&deep_link_sub2=SEO_other_369_Lasserre%20%2F%20Toulouse_Toulouse_View)

La ligne 369 de bus (Lasserre / Toulouse) a 2 itinéraires. Pour les jours de la semaine, les heures de service sont: (1) Lasserre / Toulouse: 06:25 - 16:50(2) Toulouse / Lasserre: 10:20 - 18:30 Utilisez l'application Moovit pour trouver la station de la ligne 369 de bus la plus proche et savoir quand la prochaine ligne 369 de bus arrive.

#### **Direction: Lasserre / Toulouse**

35 arrêts [VOIR LES HORAIRES DE LA LIGNE](https://moovitapp.com/toulouse-1024/lines/369/10449959/3997538/fr?ref=2&poiType=line&customerId=4908&af_sub8=%2Findex%2Ffr%2Fline-pdf-Toulouse-1024-955942-10449959&utm_source=line_pdf&utm_medium=organic&utm_term=Lasserre%20%2F%20Toulouse)

Lasserre-Pradere - Ecoles

Levignac - Lacassagne

Levignac - Place Du Padouenc

Levignac - Place Du Moulin

Menville - Montlezun

Saint-Paul-Sur-Save - Le Château

Montaigut-Sur-Save - Place De La Salle Des Fêtes

Montaigut-Sur-Save - Avenue De Toulouse

Montaigut-Sur-Save - Maurous

Montaigut-Sur-Save - Notre Dame D'Alet

Daux - Stade

Daux - Chemin Des Châteaux

Daux - Saint-Roch

Daux - Babonneau

Daux - Bourdou

Mondonville - Route De Daux

Mondonville - Larroque

Mondonville - Croix D'Alliez

Cornebarrieu - Les Cèdres

Cornebarrieu - Rd1 Mourlas

Cornebarrieu - Latécoère

### **Horaires de la ligne 369 de bus**

Horaires de l'Itinéraire Lasserre / Toulouse:

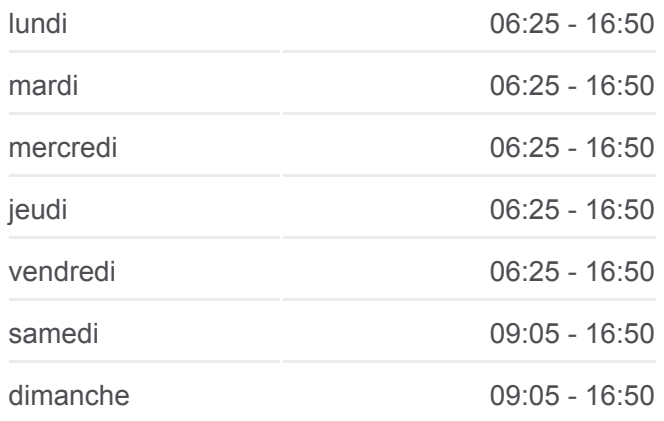

## **Informations de la ligne 369 de bus**

**Direction:** Lasserre / Toulouse **Arrêts:** 35 **Durée du Trajet:** 65 min **Récapitulatif de la ligne:**

Cornebarrieu - La Buette

Blagnac - Joseph Strauss

Blagnac - Dewoitine

Toulouse - Hôpital Purpan

Toulouse - Zénith

Toulouse - Turenne

Patte D'Oie

Saint Cyprien - République

Héraclès

Compans - Caffarelli

Pont Des Minimes

Toulouse - Gutenberg

Passerelle

Toulouse - Gare Routière

## **Direction: Toulouse / Lasserre** 38 arrêts [VOIR LES HORAIRES DE LA LIGNE](https://moovitapp.com/toulouse-1024/lines/369/10449959/3997563/fr?ref=2&poiType=line&customerId=4908&af_sub8=%2Findex%2Ffr%2Fline-pdf-Toulouse-1024-955942-10449959&utm_source=line_pdf&utm_medium=organic&utm_term=Lasserre%20%2F%20Toulouse)

Toulouse - Gare Routière

Pont Matabiau

Passerelle

Pont Des Minimes

Compans Caffarelli

Héraclès

Saint Cyprien - République

Patte D'Oie

Toulouse - Turenne

Toulouse - Zénith

Toulouse - Hôpital Purpan

Blagnac - Dewoitine

Blagnac - F.Mitterrand

Blagnac - F.Mitterrand

Andromède Lycée

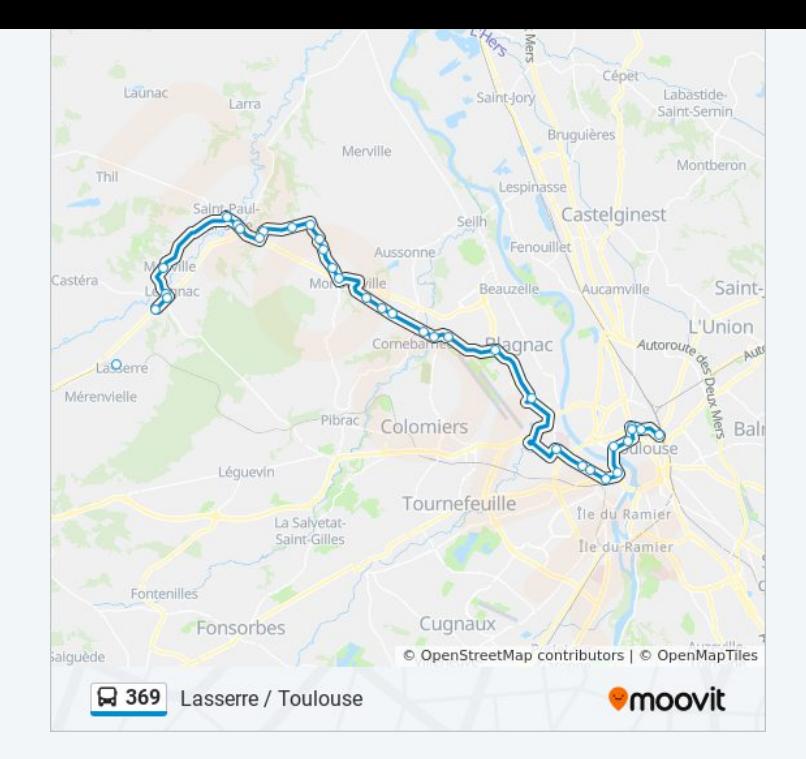

### **Horaires de la ligne 369 de bus**

Horaires de l'Itinéraire Toulouse / Lasserre:

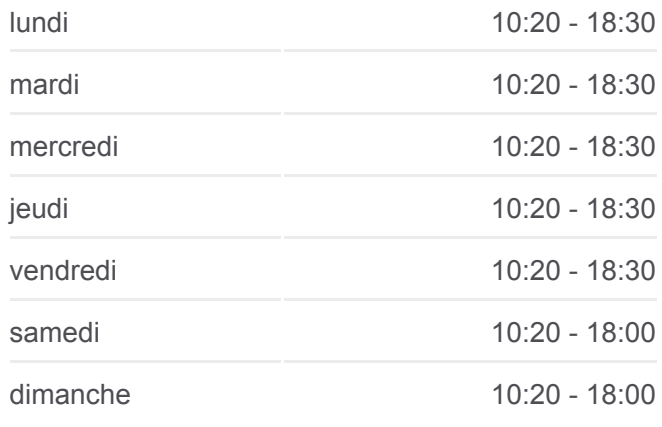

**Informations de la ligne 369 de bus Direction:** Toulouse / Lasserre **Arrêts:** 38 **Durée du Trajet:** 65 min **Récapitulatif de la ligne:**

- Blagnac Joseph Strauss
- Cornebarrieu La Buette
- Cornebarrieu Latécoère
- Cornebarrieu Rd1 Mourlas
- Cornebarrieu Les Cèdres
- Mondonville Croix D'Alliez
- Mondonville Larroque
- Mondonville Route De Daux
- Daux Bourdou
- Daux Babonneau
- Daux Saint-Roch
- Daux Chemin Des Châteaux
- Daux Stade
- Montaigut-Sur-Save Notre Dame D'Alet
- Montaigut-Sur-Save Maurous
- Montaigut-Sur-Save Avenue De Toulouse
- Montaigut-Sur-Save Place De La Salle Des Fêtes
- Saint-Paul-Sur-Save Le Château
- Menville Montlezun
- Levignac Place Du Moulin
- Levignac Place Du Padouenc
- Levignac Lacassagne
- Lasserre-Pradere Ecoles

Les horaires et trajets sur une carte de la ligne 369 de bus sont disponibles dans un fichier PDF hors-ligne sur moovitapp.com. Utilisez le [Appli Moovit](https://moovitapp.com/toulouse-1024/lines/369/10449959/3997538/fr?ref=2&poiType=line&customerId=4908&af_sub8=%2Findex%2Ffr%2Fline-pdf-Toulouse-1024-955942-10449959&utm_source=line_pdf&utm_medium=organic&utm_term=Lasserre%20%2F%20Toulouse) pour voir les horaires de bus, train ou métro en temps réel, ainsi que les instructions étape par étape pour tous les transports publics à Toulouse.

[À propos de Moovit](https://moovit.com/fr/about-us-fr/?utm_source=line_pdf&utm_medium=organic&utm_term=Lasserre%20%2F%20Toulouse) · [Solutions MaaS](https://moovit.com/fr/maas-solutions-fr/?utm_source=line_pdf&utm_medium=organic&utm_term=Lasserre%20%2F%20Toulouse) · [Pays disponibles](https://moovitapp.com/index/fr/transport_en_commun-countries?utm_source=line_pdf&utm_medium=organic&utm_term=Lasserre%20%2F%20Toulouse) · [Communauté Moovit](https://editor.moovitapp.com/web/community?campaign=line_pdf&utm_source=line_pdf&utm_medium=organic&utm_term=Lasserre%20%2F%20Toulouse&lang=fr)

© 2024 Moovit - Tous droits réservés

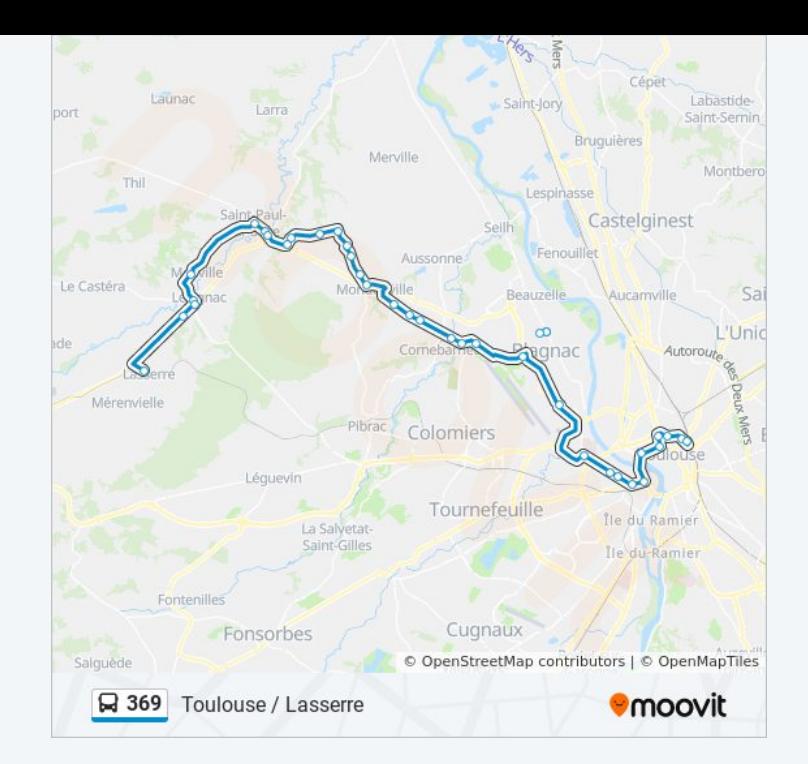

## **Consultez les horaires d'arrivée en direct**

Télécharger dans

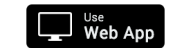

**BISPONIBLE SUR**